## **Быстрые платежи**

## **Общая информация**

Быстрые платежи - новый сервис для Клиентов Onpay.ru, позволяющих сократить количество шагов для оформления платежа посредством автоматизации. Стандартные 3-4 шага в платежной формы можно сократить до 1-2 шагов. ВНИМАНИЕ: Для подачи заявки на подключение прямых платежей Мерчанту нужно иметь рейтинг не менее 10.000. Наличие рейтинга 10.000 НЕ означает, что быстрые платежи будут включены по первому требованию.

## **Настройка**

Для использования нового функционала - «быстрых» платежей необходимо учесть следующее: **Быстрые платежи должны быть включены для сайта администрацией Onpay.ru по соответствующей заявке Мерчанта. Если они не включены (а по умолчанию это так), параметр fast игнорируется, то есть ссылка становится обычной платежной ссылкой и работает как обычная платежная ссылка.**

В ссылке, которая используется для «быстрых» платежей должны **обязательно** быть следующие параметры

Параметр \*\*fast\*\* со значением true. Параметр \*\*select\*\* со значением тикера выбранной ПС. Параметр \*\*price\*\* с ценой. Параметр  $**$ рау for $**$  - назначение платежа. Параметр \*\*user email\*\* - обязательный параметр, должен быть уникальным для разных платежей (иначе вводится ограничение не более 1 платежа в минуту). Параметр \*\*ticker\*\* - валюта ценника. Параметр  $**$ рау mode $**$  - обязательно fix Параметр \*\*md5\*\* - защита ссылки цифровой подписью. Отсутствие или неверное значение одного из вышеперечисленных параметров ведет к игнорированию параметра fast, то есть ссылка становится обычной платежной ссылкой и работает как обычная платежная ссылка.

Если в настройках магазина в зеленом кабинете установлена галочка «Требовать мобильный телефон», то либо в параметрах платежной ссылки он уже сразу должен быть в виде параметра user\_phone или надо галочку «Требовать мобильный телефон» в зеленом кабинете либо отказаться от мысли сделать быстрые платежи.

Если выбранная в параметре select платежная система требует запроса дополнительной информации, типа идентификатора пользователя в Альфаклик, ФИО для банка и т.п. информация будет запрошена на промежуточной странице агрегатора. Мерчант должен иметь это в виду и либо не создавать кнопки «быстрой» оплаты для платежных систем, где такая информация требуется, либо смириться с промежуточным окном.

From: <http://wiki.onpay.ru/> - **Onpay.ru Wiki**

Permanent link: **<http://wiki.onpay.ru/doku.php?id=pay-fast&rev=1362729462>**

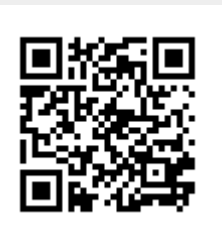

Last update: **2013/03/08 07:57**